# Code for competence – Programmieren für Zweitklässler mit ScratchJr

Robert Garmann<sup>1</sup>, Benjamin Wanous<sup>2</sup>

Projektbericht 26. Januar 2016

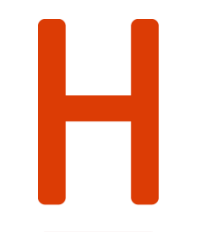

**HOCHSCHULE HANNOVER** UNIVERSITY OF APPLIED SCIENCES **AND ARTS** 

Fakultät IV Wirtschaft und Informatik

Hochschule Hannover Fakultät IV – Wirtschaft und Informatik Ricklinger Stadtweg 120 30459 Hannover

<sup>-</sup><sup>1</sup> E-Mail: robert.garmann@hs-hannover.de

 $2$  Grundschule Friedrich-Ebert-Schule, Salzweg 33, 30455 Hannover, b.wanous@web.de

### **Zusammenfassung**

Wir beschreiben und belegen anhand eines Pilotprojekts in einer zweiten Grundschulklasse, dass Informatik in der Grundschule das Potential hat, fächerübergreifend Kompetenzen in fast allen Fächern des Grundschulkanons zu fördern. Wir erläutern mehrere Unterrichtseinheiten eines ScratchJr-Einsatzes und dokumentieren positive Wirkungen auf vielfältige Kompetenzen, die Kinder im Grundschulalter erwerben sollen. Der Beitrag stellt einen Erfahrungsbericht und qualitative Ergebnisse zur Verfügung. Eingesetzte Arbeitsmaterialien werden online zur Verfügung gestellt. Die bisherigen positiven Erfahrungen haben uns veranlasst, die Arbeit mit ScratchJr in der Pilotklasse auf mehrere Monate auszudehnen.

### **Schlagworte**

Schulinformatik, Grundschule, Programmieren für Kinder, fächerübergreifendes Lernen, ganzheitliches Lernen, ScratchJr

### **DDC Klassifikation**

372 Primar- und Elementarbildung

### **GND-Schlagworte**

Grundschule, Informatikunterricht, Scratch <Programmiersprache>, Interdisziplinarität, Programmierung, Computerunterstützter Unterricht

### **ACM CCS (2012)**

• **Social and professional topics~Computational thinking** • **Social and professional topics~K-12 education**

#### **Inhalt**

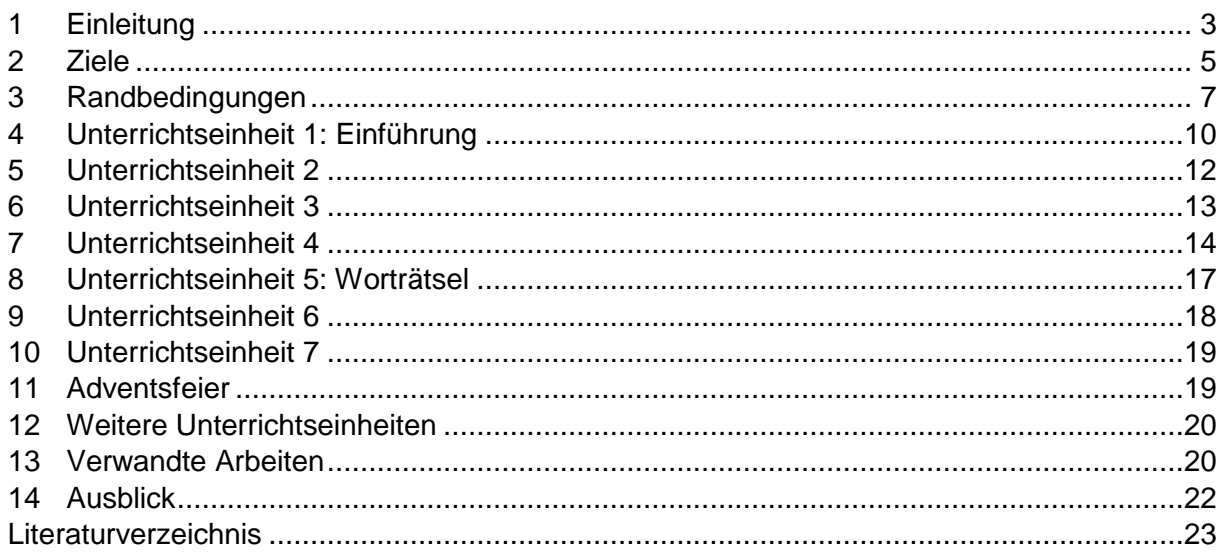

# <span id="page-2-0"></span>**1 Einleitung**

### **1.1 Informatikpräsenz in Gesellschaft und Schule**

Informatik fristet in vielen niedersächsischen Schulen ein Schattendasein. Die Schulen, in denen Computerräume existieren, konzentrieren ihr Lernangebot neben der Verwendung von Lernprogrammen für verschiedenste Themen häufig ausschließlich auf die Anwendung von Computern, d. h. auf die Entwicklung von Mediennutzungskompetenz. Grundlagen der Fachwissenschaft Informatik wie Algorithmisierung, strukturierte Zerlegung und Formalisierung [\[21\]](#page-22-1) [\[26\]](#page-23-0) bleiben außen vor. Letztere werden angesichts der fortschreitenden Digitalisierung fast aller Lebensbereiche jedoch immer wichtiger, um Schülerinnen und Schüler zu einer kritischen und distanzierten Beurteilung digitaler Technologien und Medien zu befähigen [\[17\].](#page-22-2) Vielerorts setzt sich die Einsicht durch (vgl. etwa [\[8\]](#page-22-3) für eine aktuelle Kampagne), dass es wichtig ist, den Kindern bereits so früh wie möglich Wirkmechanismen in Computerprogrammen zu verdeutlichen.

### **1.2 ScratchJr**

ScratchJr<sup>3</sup> [\[12\]](#page-22-4) ist eine seit 2014 frei verfügbare, auf Tablet-Computern kindgerecht einsetzbare Lernumgebung für die Entwicklung von Geschichten, Animationen und Spielen (vgl. [Abb. 1\)](#page-2-1). Von der Idee her kommend, Kindern im Alter von 5-7 Jahren das Programmieren näher zu bringen, eignet sich ScratchJr sehr gut für die Förderung verschiedener Kompetenzen in einer integrierten Lernumgebung. Der spielerische Ansatz von ScratchJr fördert dabei eine vielfältige Entwicklung der Kinder auf den Feldern Kreativität, Sprache und Zahlen/Mathematik in einem fordernden Umfeld der Analyse von Problemen und deren planvoller Lösung. ScratchJr ist nach unseren Informationen die erste derartige Lernumgebung, die sich schon an Kinder im Alter von 5-7 Jahren richtet. Frühere Ansätze fokussieren auf ältere Kinder (ab 8 Jahre aufwärts). ScratchJr wurde in einem interdisziplinären Umfeld von Informatikerinnen bis hin zu Pädagogen in mehreren Verbesserungsstufen entwickelt und bereits mit vielen Kindern erprobt.

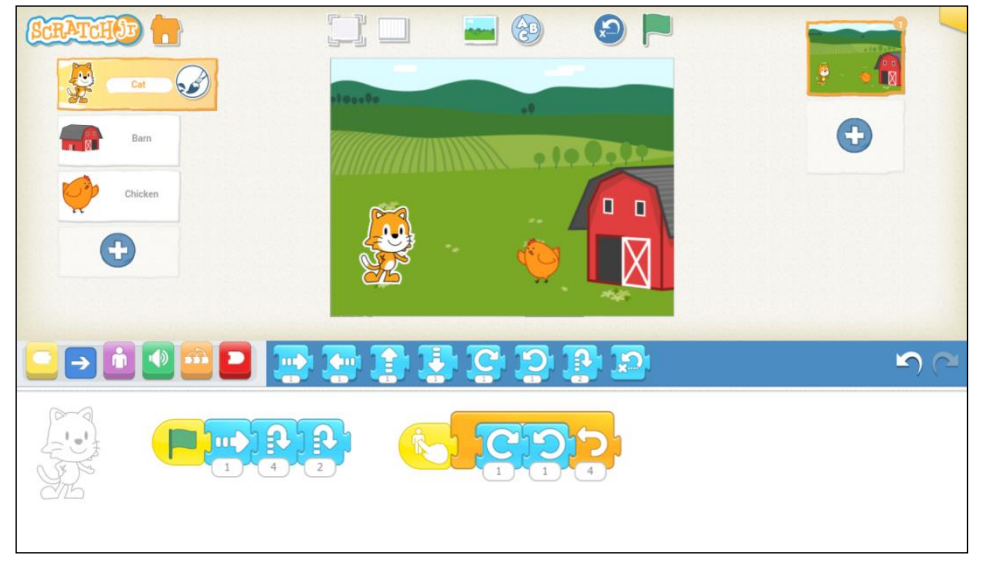

Abb. 1: ScratchJr Benutzungsschnittstelle

<span id="page-2-1"></span> 3 http://www.scratchjr.org

### **1.3 Code for competence**

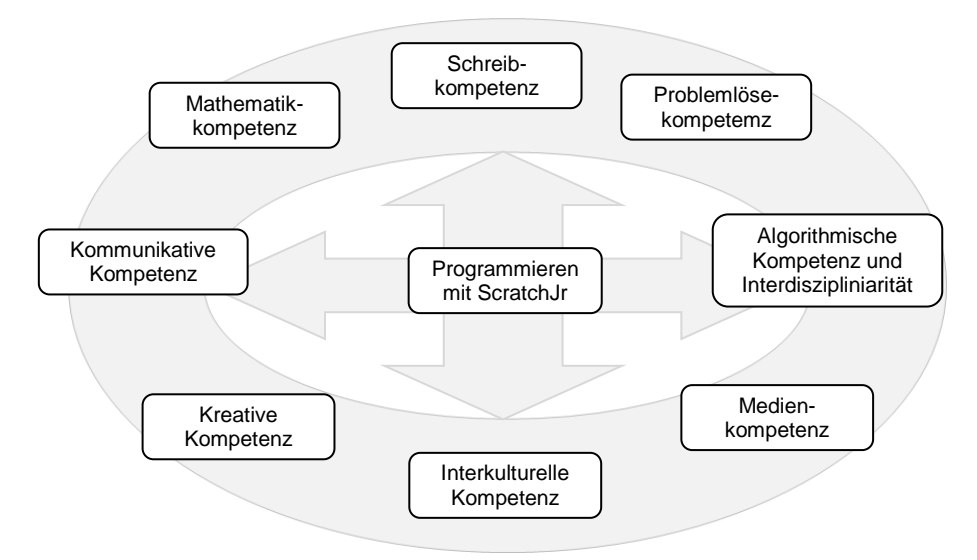

Abb. 2: ScratchJr fördert vielfältige Kompetenzen.

<span id="page-3-0"></span>Codieren (sprich: programmieren) fassen wir als Tätigkeit auf, die sich positiv auf viele Kompetenzbereiche auswirken kann. Daher stammt der Titel unseres Projekts: Code for competence. Wir verfolgen mit dem Einsatz von ScratchJr und der Programmierung eigener Ideen in dieser Lernumgebung die Förderung vielfältiger Kompetenzen und Ziele. ScratchJr ist dabei sowohl Motor als auch verbindendes Element (vgl. [Abb. 2\)](#page-3-0).

In dem in diesem Beitrag beschriebenen Pilotversuch wird in einer zweiten Klasse einer Grundschule eine wöchentlich stattfindende Unterrichtsstunde in den Räumen der Schule durchgeführt. Lerninhalte werden aus dem bereits in den USA erfolgreich erprobten Curriculum mit der Programmiersprache ScratchJr generiert [\[11\],](#page-22-5) werden aber an die hiesigen Gegebenheiten angepasst und ausgebaut. Wir verbinden dabei fächerübergreifende (Sachunterricht, Kunst, Musik, Deutsch, Mathematik) Aspekte zu kleineren Projekten. Die realitätsfremde Zerteilung durch isolierte Unterrichtsfächer verschmilzt zumindest innerhalb dieses Pilot-Projektes wieder zu einer ganzheitlichen, fächerübergreifenden Betrachtungsweise.

### **1.4 Überblick über diesen Beitrag**

Im vorliegenden Beitrag führen wir aus, wie wir bei dem Pilotversuch vorgegangen sind und welche Anstrengungen wir bzgl. der Förderung verschiedener Kompetenzen unternommen haben. Abschnitt [2](#page-4-0) beschreibt die Ziele des Pilotprojekts. Als Ziele identifizieren wir verschiedene und weit gefächerte Kompetenzen. Anschließend stellen wir die Randbedingungen des Projekts in Abschnitt [3](#page-6-0) dar. Neben den üblichen Randbedingungen wie Zeit, Geld und handelnde Personen erläutern wir technische Randbedingungen sowie curriculare Vorgaben für die Grundschule. Die curricularen Vorgaben sind formaler und detaillierter verfasst als die zuvor beschriebenen Ziele, sind jedoch in weiten Teilen mit den in Abschnitt [2](#page-4-0) formulierten Zielen deckungsgleich.

Ab Abschnitt [4](#page-9-0) beschreiben wir die Unterrichtseinheiten, die wir mit den Kindern gemeinsam durchgeführt haben. Jeder Abschnitt gliedert sich in eine Beschreibung der notwendigen Vorbereitungen, des Ablaufs und schließlich der beobachteten Wirkungen. Dabei nehmen wir vor allem auf Wirkungen bzgl. der curricularen Vorgaben Bezug um zu zeigen, dass die Beschäftigung mit ScratchJr fächerübergreifend wirken kann. Die Beschreibung ist so ausführlich angelegt, dass auch pragmatische Aspekte Erwähnung finden, um eine etwaige Wiederholung durch Nachahmer zu ermöglichen. In diesem Beitrag beschreiben wir lediglich die ersten etwa sechs Wochen des noch andauernden Projekts. Dieser Zeitraum bot den Kindern bereits eine Fülle von Lernerfahrungen in verschiedenen Fächern, so dass die

Einschränkung des Berichts auf diesen Zeitraum der Zielerreichung dieses Beitrages nicht abträglich ist.

Den Abschluss des Beitrages bilden die Abschnitte [13](#page-19-1) und [14,](#page-21-0) in denen wir verwandte Arbeiten besprechen und einen Blick in die Zukunft wagen.

Wir, die Autoren, bekleiden in dem hier beschriebenen Pilotprojekt die Rollen des Lehrers (Zweitautor) und des Begleiters aus fachwissenschaftlicher Sicht der Informatik (Erstautor).

# <span id="page-4-0"></span>**2 Ziele**

In diesem Abschnitt erläutern wir, inwiefern Grundschulunterricht mit ScratchJr einen positiven Beitrag zu den in [Abb. 2](#page-3-0) dargestellten Zielen leisten kann.

### **2.1 Mathematikkompetenz**

Bereits einfache 2-dimensionale Raum-Lage-Beziehungen von Objekten zueinander (links, rechts, oben, unten, zwischen, neben, usw.) sowie das Erkennen und Zeichnen geometrischer Formen (Kreis, Quadrat, Rechteck, Dreieck, usw.) stellen unablässige Inhalte und Voraussetzungen des Mathematikunterrichtes der Primarstufe dar. Diese sind als Vorbereitung für den Übergang zu komplexeren geometrischen Formen und 3 dimensionalen Körpern grundlegend und unabdingbar.

ScratchJr bietet Lernanreize bzgl. solcher einfacher Mathematikkompetenzen, geht aber darüber hinaus. Mathematikkompetenz umfasst u. a. die Fähigkeit, die Realität schrittweise durch Formalisierungs- und Generalisierungsprozesse zu reduzieren, bis das Problem in seiner mathematischen Form vorliegt [\[28\].](#page-23-1) Die Realisierung einer Animation oder einer "Geschichte" in ScratchJr fordert den Schülerinnen und Schülern genau diese Formalisierungs- und Generalisierungsprozesse ab.

### **2.2 Schreibkompetenz**

Ein Auftrag der Grundschule ist, den Kindern Kriterien und Hilfen an die Hand zu geben, eigene Gedanken und Ideen zunächst kognitiv zu skizzieren und des Weiteren so zu strukturieren, dass idealerweise ein kohärenter Text entsteht, der genau die beabsichtigte Wirkung beim Leser erzielt.

Fortgeschrittene Textkompetenz entsteht, wenn das Verstehen als notwendiger Schritt vor dem Verfassen von Texten ausgeführt wird ("Writing is a process of figuring out what you think, not a matter of recording already developed thoughts", s. [\[15\]\)](#page-22-6). Zur Realisierung einer ScratchJr-Animation müssen mehrere Handlungen in eine gewünschte Reihenfolge gebracht und verschriftlicht werden. ScratchJr unterstützt sowohl die Strategie, Geschichten ad hoc und Schritt für Schritt weiter zu entwickeln, als auch komplexere, planende Strategien.

### **2.3 Problemlösekompetenz**

Aufgaben, zu deren Bewältigung Schülerinnen und Schüler keine bekannte Lösungsstrategie abrufen können, sondern deren Lösung erst entwickelt werden muss, sind Probleme [\[27\].](#page-23-2) Das Repertoire an Problemlösungsstrategien ist zu Beginn der Primarschule noch sehr im Aufbau begriffen und beschränkt sich in erster Linie auf den Bereich des logischen Denkens und des einfachen Schlussfolgerns. Kinder, die ein vorhandenes Problem (Aufgabe) mit Entschlossenheit intuitiv angehen, beobachten wir zu Beginn der Primarschule eher ausnahmsweise. In dieser Altersstufe entwickelt sich auch die einfachste heuristische Strategie des "Versuchs und Irrtums" nicht ohne pädagogische Anleitung und immer wiederkehrende Übung.

Übungen spielerisch zu gestalten ist ein Ziel, das wir durch den Einsatz von ScratchJr verfolgen. Wenn schließlich ein gewisser Grundstock an einfachen strategischen Herangehensweisen und Methoden angelernt ist, eröffnen sich, durch Kombinationen bekannter Lösungselemente, eigene zielgerichtete Lösungsansätze.

ScratchJr fördert die Problemlösekompetenz, da zur Lösung eines Problems die verfügbaren Programmierbausteine nicht routiniert und nach vorgegebenem Muster zusammengesetzt werden können. Die Lösung erfordert zunächst ein tiefes Verständnis des zu lösenden Problems sowie die Zerlegung des Problems in einzelne zur Lösung führende Handlungsschritte.

### **2.4 Kreative Kompetenz**

Eine (nichttriviale) Aufgabe der Grundschule ist es, eigene schöpferische Ansätze im Denken und Handeln der Kinder anzustoßen. Darüber hinaus müssen wir die Fähigkeit schulen, selbstreflektiert das eigene Ergebnis als das individuelle Produkt eigener Kreativität zu beurteilen und ggfs. zielorientiert zu überarbeiten. Der Begriff der Kreativität ist dabei streng von dem der Beliebigkeit abzugrenzen.

In jedem neuen ScratchJr-Projekt beginnen die Kinder mit dem sprichwörtlichen weißen Blatt Papier, welches sie in mehreren Reflexions-Schleifen schrittweise schöpferisch gestalten.

Häufig wird das direkte, die Kreativität anregende Feedback gelobt, das Schülerinnen und Schüler beim Einsatz von in die physikalische Rechnerumgebung wirkenden Sensoren und Aktoren im Informatikunterricht erfahren können. ScratchJr erlaubt neben der kreativen Komposition der bestehenden Bausteine auch, Materialien außerhalb der digitalen Welt (Fotos, Klänge) einzubeziehen. Selbst produzierte Zeichnungen, Geräusche oder Musikstücke können in die Animation integriert werden. Geistige Flexibilität und die Fähigkeit, neuartige Lösungen zu entwickeln, können dadurch gefördert werden.

### **2.5 Kommunikative Kompetenz**

Programme werden in einer einfachen, systematisch aufgebauten Programmiersprache erstellt. Der Programmierer muss sich "korrekt, exakt und eindeutig ausdrücken, weil der 'Dialogpartner' unfähig ist zu improvisieren" [\[14\].](#page-22-7) Schülerinnen und Schüler, die programmieren, entwickeln dabei Fähigkeiten zur präzisen, eindeutigen Kommunikation, welche auch im zwischenmenschlichen Austausch von Nutzen sein kann. Die erste Programmiersprache, mit der Kinder sozialisiert werden, stellt die eigene Muttersprache dar. Bereits diese "Programmiersprache" besteht aus einem Wortschatz, also benannten Objekten und Bedeutungen, und einer sprachspezifischen Grammatik, die einer bestimmte Syntax unterworfen ist.

Eine echte Kommunikation erfordert mindestens zwei Teilnehmer, von denen beide über ein gemeinsames Verständnis von Bedeutung und Syntax verfügen müssen. Eng verbunden mit der kommunikativen Kompetenz ist die soziale Kompetenz, die beschreibt, in welchem Maße Individuen innerhalb eines sozialen Aggregates mit ihm interagieren und zum Wohlergehen aller handeln können. Wir beobachten in den letzten Jahren, dass die Verbalkompetenz, also die Fähigkeit, sich konkret, grammatikalisch korrekt und inhaltlich erschöpfend ausdrücken zu können, bei Grundschülern abnimmt. Eines unserer Ziele ist es, hier mit ScratchJr gegenzusteuern.

### **2.6 Medienkompetenz**

Das Bildungssystem versteht sich als ein Katalysator, der individuelle Begabungen und Anforderungen der Lebenswirklichkeit zum alleinigen Zweck zusammenbringt, allen Heranwachsenden möglichst gute Bedingungen und Chancen zu eröffnen, um sie so zu emanzipierten Bestandteilen einer zukünftigen Generation werden zu lassen. Hierzu müssen auch bildungsrelevante Inhalte in zeitlichen Abständen auf ihre Aktualität hin überprüft und

angepasst werden. Ein Großteil der Schülerinnen und Schüler hat häuslichen Zugang zu Computern, Laptops oder Tablet-Computern und benutzt diese regelmäßig. Durch die frühkindliche medienpädagogische Abstinenz im sinnvollen Umgang mit digitalen Medien verkommt das Werkzeug Computer jedoch fast ausschließlich zu einem "interaktiven Unterhaltungsmedium". Schöpferisches Arbeiten mit Werkzeugen wie Paint, Word oder PowerPoint wird unattraktiv.

Dieses Projekt versteht sich als eine Möglichkeit, frühzeitig die Einstellung zum Computereinsatz, weg von einer interaktiven "Daddelkiste" oder dem reinen Unterhaltungsmedium, hin zum kreativen Werkzeug neueren Datums zu verändern. Indem wir den Computer als produktives und zeitgemäßes Werkzeug nutzen, stellen wir gestalterische Aspekte der Medienkompetenz in den Vordergrund.

# **2.7 Interkulturelle Kompetenz**

Jaitner [\[16\]](#page-22-8) beschreibt als einen Aspekt des interkulturellen Lernens das Erzählen im Klassenraum über eigene Biographien, das Zuhören, wenn andere über sich erzählen. Durch Einsatz von ScratchJr eröffnen sich zusätzliche Ausdrucksmöglichkeiten beim Erzählen. Erfahrungen, Wünsche und Vorlieben von Migranten können so umfassender in den Unterricht Eingang finden, und dadurch die interkulturelle Kompetenz aller beteiligten Schülerinnen und Schüler stärken.

# **2.8 Algorithmische Kompetenz und Interdisziplinarität**

Donald Knuth [\[18\]](#page-22-9) prägte die Sicht auf das Programmieren, indem er das Algorithmisieren als mentales Allzweckwerkzeug für das Verstehen verschiedenster Anwendungsdomänen darstellte. Erst wenn ein Mensch ein Problem und dessen Lösung dem Computer beigebracht hat, hat er den zugehörigen Anwendungsbereich wirklich gedanklich durchdrungen. Ein Beispiel: Das Wissen um Verkehrsregeln und um richtige Verhaltensweisen im Verkehr muss in Gefahrensituationen blitzschnell abrufbar sein. Indem wir ScratchJr einsetzen, um alltägliche Verkehrssituationen "erzählen" und verschiedene Verhaltensweisen "programmieren" zu lassen, müssen sich die Kinder intensiv mit dem Problembereich auseinandersetzen. ScratchJr kann dadurch einen Beitrag zur Stärkung der Verkehrskompetenz leisten.

# <span id="page-6-0"></span>**3 Randbedingungen**

In diesem Abschnitt wollen wir einige Randbedingungen des Projekts beleuchten. Viele dieser Randbedingungen werden in ähnlicher Form auch an anderen Grundschulen vorliegen. Wir beschreiben die einzelnen Randbedingungen und erläutern, wie unser Projekt die gegebenen Randbedingungen adressiert.

# **3.1 Grundschule**

Die Grundschule Friedrich-Ebert-Schule (FES) in Hannover-Badenstedt mit derzeit knapp 400 Schülerinnen und Schülern hat ein gemischtes Einzugsgebiet mit sowohl freistehenden Ein- und Zweifamilienhäusern als auch Reihen- und Mehrfamilienhäusern. Der Anteil von Sozialwohnungen nimmt in den letzten Jahren zu. Gleiches gilt für den Anteil von Kindern mit Sprachauffälligkeiten (Wortschatz, Grammatik, Aussprache). Eingeschränkte Sprachkompetenz äußert sich einerseits darin, dass die betreffenden Schülerinnen und Schüler dem Unterricht nur bedingt folgen können, andererseits darin, dass die Kinder große Schwierigkeiten haben, frei zu formulieren oder Zusammenhänge verständlich und grammatikalisch korrekt zu verbalisieren. Hinzu kommen Aufmerksamkeitsdefizite, mangelnde Konzentrationsfähigkeit und Sozialkompetenz sowie rückständige Fein- und Grobmotorik, die die Lernsituation dieser Schülerinnen und Schüler weiter erschweren.

Dieser beobachtbare Trend wird voraussichtlich migrationsbedingt an Dynamik gewinnen. Eine ausreichende Förderung und Unterstützung der Kinder durch das häusliche Umfeld ist meist nicht möglich.

Unter den beschriebenen Gegebenheiten müssen wir mit erheblich heterogenem Leistungsvermögen der Schülerinnen und Schüler beim Umgang mit ScratchJr umgehen. Hier ausreichend differenzierte Lernangebote zu entwickeln ist eine der Herausforderungen unseres Projekts. In den weiter unten beschriebenen Unterrichtseinheiten gehen wir auf Möglichkeiten der Binnendifferenzierung ein.

### **3.2 Zeit**

In den Tages- und Wochenablauf von Grundschülern sind zusätzliche Angebote am einfachsten integrierbar, wenn sie zeitlich begrenzt sind. Für Schülerinnen und Schüler ab Klasse 5 hat sich in Niedersachsen der Zukunftstag<sup>4</sup> [\[33\]](#page-23-3) als hilfreich erwiesen, punktuell Aufmerksamkeit für technische Berufe zu wecken. Jüngere Kinder werden in Hannover mit sog. TechniKids-Workshops [\[31\]](#page-23-4) außerhalb der Schule für einen forschenden Umgang mit naturwissenschaftlichen Fragestellungen begeistert. Neben derartigen punktuellen außerschulischen Angeboten ist es wichtig, kontinuierliche Angebote der technischen Bildung in der Schule zu etablieren (vgl. [\[22\]\)](#page-23-5). Eine selbst formulierte Randbedingung für unser Projekt war daher eine regelmäßige Durchführung für alle Kinder einer Klasse, entweder innerhalb der regulären Schulstunden oder direkt im Anschluss daran. Die Dauer des Projekts sollte zunächst ein Schulhalbjahr betragen, wobei jede Woche eine Schulstunde für unser Projekt vorgesehen war.

Leider konnten wir wegen organisatorischer Probleme erst verzögert starten. Die erste Projektphase läuft von Anfang November 2015 bis Ende Januar 2016. In Absprache mit der Schulleitung investieren wir ein bis zwei Stunden wöchentlich für die Arbeit mit ScratchJr. Aufgrund der guten bisherigen Erfahrungen soll die Arbeit in derselben Klasse mit ScratchJr ab Februar bis voraussichtlich Juni 2016 fortgesetzt werden.

### **3.3 Technik**

Im Informatikunterricht wird in der Regel der Computer als Werkzeug eingesetzt. Das muss zwar nicht unbedingt so sein (vgl. [\[7\]\)](#page-22-10), hat aber aus unserer Sicht den Vorteil, die Mediengestaltungskompetenz zu stärken. Technische Geräte im Unterricht bergen die Gefahr, dass sie ausfallen und zu kontraproduktivem Frust im Umgang mit Technik führen. Auch muss Expertise und Personal verfügbar sein, um die verwendeten Geräte zu warten und auf dem aktuellen Stand zu halten. Möglichst einfach zu administrierende, verschleißarme, sich selbständig aktualisierende Geräte sind daher anzustreben. Lt. [\[4\]](#page-22-11) ist zu fordern, "dass die informations- und kommunikationstechnische Infrastruktur einer Schule klar durchschaubar sein und zuverlässig funktionieren muss". ScratchJr läuft auf Tablet-Computern. In unserem Projekt setzen wir Android-Geräte ein. Nach der anfänglichen Einrichtung, die pro Tablet etwa eine Viertelstunde dauerte, fällt bis heute lediglich das gelegentliche Aufladen am Stromnetz als Arbeitsaufwand an. Die Einrichtungsprozedur ist nicht wesentlich komplizierter als die Installation einer App. Details zur technischen Ausstattung sind in einem online verfügbaren Projekttagebuch beschrieben [\[13\].](#page-22-12)

### **3.4 Betreuungsrelation**

An der betreffenden Grundschule betreut eine Lehrperson jeweils eine Klasse von bis zu 24 Kindern. Der Unterricht muss für eine Person zu stemmen sein, auch dann, wenn ein stark heterogenes Leistungsvermögen der Kinder vorliegt. Der Unterricht muss so gestaltet werden, dass individuelle Betreuungsleistungen nicht notwendige Voraussetzung für einen

<sup>-</sup><sup>4</sup> Der Zukunftstag ist in Niedersachsen das Pendant zum Girls Day und Boys Day in anderen Bundesländern.

Lernerfolg sind. Im hier beschriebenen Pilotprojekt haben wir zu zweit im Klassenraum gearbeitet. Erklärtes Ziel bei der Vorbereitung jeder Stunde war jedoch, dass diese auch für eine Betreuungsperson alleine durchführbar ist.

### **3.5 Finanzierung**

Die verwendeten Geräte müssen bezahlbar sein. Die wenigsten Grundschulen können sich die Anschaffung eines Klassensatzes von Tablet-Computern aus der Portokasse leisten. In dem hier beschriebenen Projekt stammten die Tablets aus dem Bestand der am Projekt beteiligten Hochschule. Fördergelder konnte die Schule bisher nicht auftreiben. Angesichts von derzeit auf breiter Front von öffentlichen und privaten Geldgebern ausgerufenen MINT-Initiativen sind wir jedoch guten Mutes, bald über Mittel für die Anschaffung von schuleigenen Tablets zu verfügen. Im Vergleich zur Beschaffung von stationären Computern für einen Computerraum ist festzustellen, dass Tablet-Computer deutlich günstiger in der Anschaffung sein können. Die im Pilotprojekt eingesetzten 9,7-Zoll-Geräte eines namhaften Android-Tablet-Herstellers kosteten (Stand Herbst 2015) ca. 245 EUR pro Stück inkl. Zubehör wie Ladeverteiler und Schutzhüllen. Günstigere Tablet-Modelle anderer Hersteller in vergleichbarer Bildschirmgröße sind bereits für 100 EUR weniger zu haben. Ob diese ähnlich komfortabel zu administrieren sind, können wir nicht beurteilen.

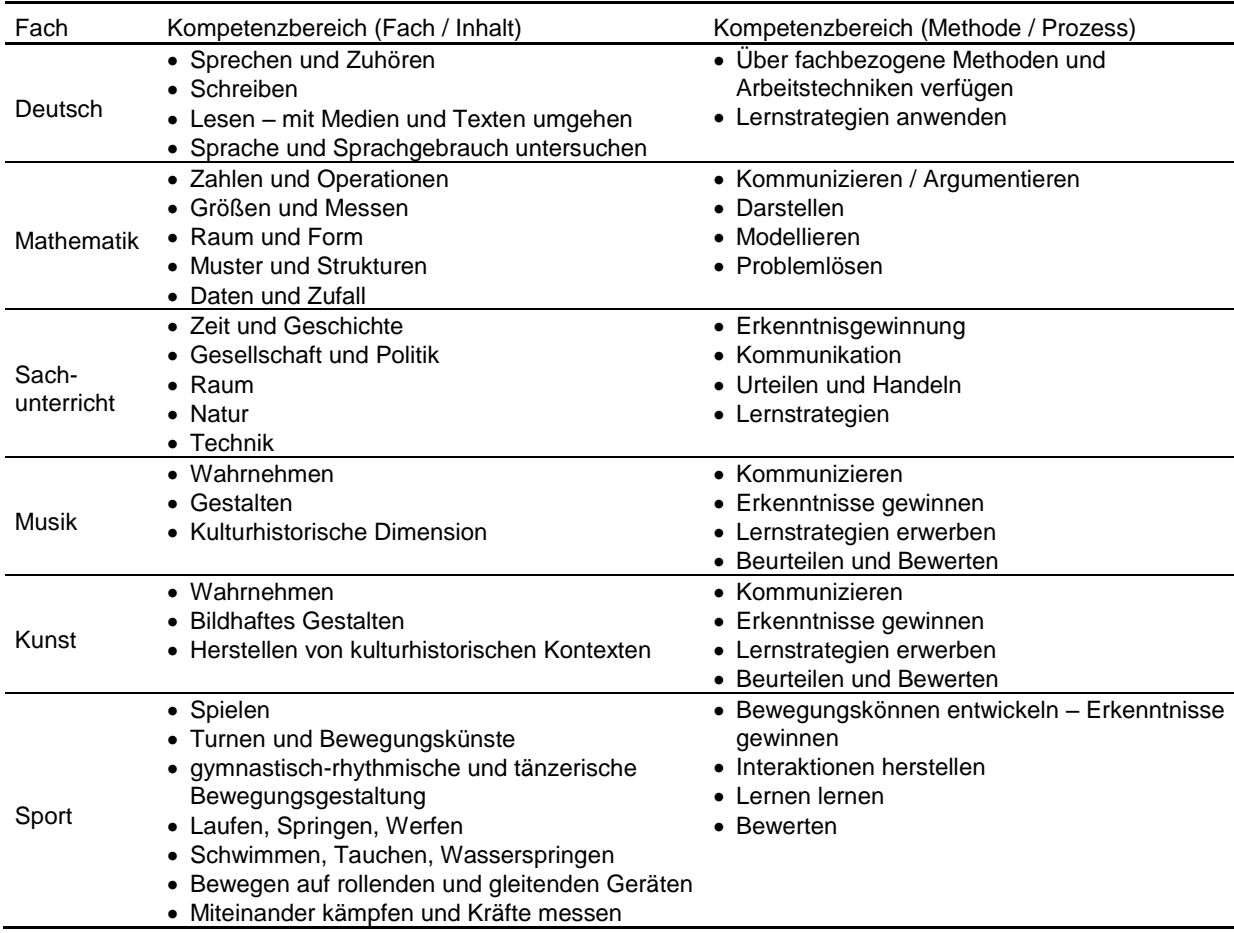

### **3.6 Curriculare Vorgaben**

Tabelle 1: Kompetenzbereiche in der Grundschul[e \[10\]](#page-22-13)

<span id="page-8-0"></span>Ca. eine Stunde pro Woche verbringen die Kinder in unserem Projekt mit ScratchJr. Diese Stunde ist für herkömmlichen Unterricht in Deutsch oder Mathematik "verloren", denn eine zusätzliche Stunde kann in der Regel aus organisatorischen und Kapazitäts-Gründen nicht eingerichtet werden. Tatsächlich wirkt die Arbeit mit ScratchJr jedoch nicht lernbehindernd,

sondern wir versprechen uns eine Förderung des Lernerfolgs in allen Fächern. Logisches Denken und die Verschriftlichung von Ideen sind unmittelbare Lerninhalte, die die Kinder im Umgang mit ScratchJr vielleicht sogar besser lernen als auf herkömmliche Weise.

Für die Grundschulen in Niedersachsen existieren Vorgaben in Form von Kerncurricula, in denen von den Kindern am Ende des zweiten und des vierten Schuljahres erwartete Kompetenzen beschrieben sind. Um den Beitrag zum diesbezüglichen Kompetenzerwerb eines Informatikunterrichts in der Grundschule einordnen zu können, stellt [Tabelle 1](#page-8-0) die Kompetenzbereiche der einzelnen Fächer dar. Im weiteren Verlauf des Beitrages werden wir bei der Beschreibung von Lerneffekten bei der Arbeit mit ScratchJr auf diese Tabelle Bezug nehmen.

# <span id="page-9-0"></span>**4 Unterrichtseinheit 1: Einführung**

### **4.1 Vorbereitung**

In diesem Projekt werden Tablets aus dem Bestand der Hochschule genutzt. Die Tablets mussten beschafft werden und die notwendige Software installiert. Neben den Tablets wurden USB-Ladeverteiler und Tablet-Schutzhüllen besorgt.

Da beamerfähige Tablets der gewählten Marke teurer als nicht an einen Beamer anschließbare Modelle waren, wurde ein Workaround unter Einsatz der kostenlosen Software mobizen<sup>5</sup> geschaffen, der die Übertragung des Bildschirminhalts auch von jedem kostengünstigen Tablet auf einen Beamer ermöglichen sollte. Außerdem wurde, um ein Tablet für den Lehrer einzusparen, auf dem sowieso im Klassenraum vorhandenen Lehrernotebook ScratchJr in der Emulationsumgebung ARC Welder<sup>6</sup> installiert.

Beide im vorigen Absatz genannten technischen Lösungen sind zwar prinzipiell lauffähig, aber leider nicht in der von uns erwünschten Stabilität. Über bessere Lösungen können wir derzeit noch nicht abschließend berichten.

Das Lehrernotebook ist an ein Smartboard angeschlossen, so dass ScratchJr direkt an der interaktiven Tafel bedient werden kann. Die in diesem Beitrag beschriebenen Ergebnisse wären nach unserer Einschätzung jedoch auch ohne Smartboard erreichbar gewesen.

Die Tablets wurden zu Beginn einmal aufgeladen. Ein erneutes Aufladen ist bisher im Abstand von ca. 5 Unterrichtsstunden notwendig.

Bei unserem Pilotprojekt ist neben dem Klassenlehrer (Zweitautor) auch eine schulfremde Person (Erstautor) zur Betreuung im Klassenraum anwesend. Die Suche nach einer Schnittmenge verfügbarer Termine in den Kalendern der beteiligten Personen gestaltete sich recht unkompliziert, weil das Projekt im Klassenraum stattfindet und bei der Planung keine Rücksicht auf die Verfügbarkeit von Spezialräumen wie dem Computerraum genommen werden musste.

Ein letzter Vorbereitungspunkt betraf die vertragliche Absicherung der Tablet-Ausleihe durch die Hochschule an die Schule sowie für den Erstautor die Erlaubnis, die Aufsichtspflicht während des Unterrichts wahrzunehmen.

# **4.2 Ablauf**

Im Sitzkreis wird der Begriff "Programmieren" thematisiert. Lehrer und Kinder erarbeiten gemeinsam im Gespräch, dass das Programmieren Ähnlichkeiten mit dem hat, was der Lehrer jeden Tag mit den Kindern macht: er sagt ihnen, was sie lernen sollen. Genauso lernt ein Computer vom Programmierer, was er lernen soll.

 5 https://www.mobizen.com

<sup>&</sup>lt;sup>6</sup> https://chrome.google.com/webstore/detail/arc-welder/emfinbmielocnlhgmfkkmkngdoccbadn

Ein Fragebogen wird ausgefüllt, der den aktuellen Wissensstand und Nutzungsgewohnheiten bzgl. Computern erfassen soll. Anschließend wird das Spiel "Kommando Pimperle" [\[19\]](#page-22-14) gespielt, um Befehle erfahrbar zu machen. Die Kinder spielen in diesem Spiel die Rolle des befehlsempfangenden Computers, der Lehrer erteilt die Befehle. Das Spiel wird in einer einfachen Form gespielt, bei der es nicht darauf ankommt, dass der Spielleiter dem Befehl das Wort "Kommando" voran stellt.

Am Smartboard demonstriert der Lehrer nun ScratchJr. Die Katze lässt sich mit Bewegungsbausteinen in vier Richtungen bewegen. Wird ein Baustein mehrfach angetippt, führt die Katze den Befehl mehrfach aus. Einige Kinder dürfen dies direkt am Smartboard ausprobieren. Man kann einen Baustein auch mit einer Zahl *n* ausstatten, was dann so viel heißt wie "gehe *n* Schritte nach links/rechts/oben/unten". Fügt man die Bausteine wie Puzzleteile zusammen, entsteht ein Programm. Neben den Richtungsbausteinen zeigt der Lehrer noch die beiden Bausteine zum Vergrößern und Verkleinern der Katze.

Die Kinder dürfen nun auf individuell ausgeteilten Tablets mit ScratchJr auf Erkundungstour gehen. Wir haben nur 19 Tablets für 23 anwesende Kinder. Einige Kinder arbeiten deshalb im Zweierteam. Die Kinder legen ein hohes Erkundungstempo vor. Wir Betreuer beschränken uns darauf, verloren geglaubte ScratchJr-Apps wieder in den Vordergrund zu holen und dazu anzuhalten, nicht den Zeicheneditor auszuprobieren, sondern die Katze mit Befehlen durch ihr Zuhause zu führen.

Zwei konkrete Aufgaben werden nun gestellt. Die Katze soll am unteren Bildrand einmal von links nach rechts und dann wieder zurück laufen. In der zweiten Aufgabe soll die Katze den Bildschirm einmal an allen vier Kanten entlang umrunden. Die Kinder bearbeiten diese Aufgaben individuell. Wir Betreuer unterstützen, wo es nötig ist. Am Ende der Arbeitsphase wird frontal die Auflösung besprochen, die die Kinder dann noch auf ihrem eigenen Tablet nachvollziehen dürfen.

Die erste Unterrichtseinheit hat insgesamt 90 Minuten gedauert. Ohne Fragebogen wären es 75 Minuten gewesen.

### **4.3 Wirkungen**

Die Kinder unserer Klasse sind mit Begeisterung dabei. Wir gehen davon aus, dass sich die Begeisterung positiv verstärkend auf den Kompetenzerwerb in der Inhaltsdimension "Technik" des Sachunterrichts auswirken dürfte (vgl. [Tabelle 1\)](#page-8-0).

In der großen Pause verbreitet sich das Projekt auf dem Schulhof per Mundpropaganda wie ein Lauffeuer. Viele Kinder anderer Klassen wollen uns Betreuer überreden, die Tablets auch in ihre Klasse zu bringen.

Es ist nicht auf den ersten Blick ersichtlich, wie viele Schritte die Katze machen muss, um z. B. vom linken zum rechten Bildrand zu gelangen. Die Kinder verfolgen in der Arbeitsphase verschiedene Strategien (Abzählen, Abschätzen, Vergleichen) und stärken dabei (und auch in allen weiteren Unterrichtseinheiten) ihre Kompetenzen in den Dimensionen "Zahlen und Operationen" sowie "Modellieren" des Fachs Mathematik. Selbstredend schulen wir in dieser Unterrichtseinheit (und in allen weiteren Unterrichtseinheiten) die "Problemlöse"-Kompetenz (Mathematik) der Kinder.

Die Aufgabe, den rechteckigen Bildschirm zu umrunden, thematisiert unter anderem den Unterschied zwischen einem Quadrat und einem Rechteck und stärkt Kompetenzen in den Bereichen "Raum und Form" bzw. "Größen und Messen" der Mathematik.

"Kommunizieren / Argumentieren" (Mathematik) müssen die Kinder während der Arbeitsphase, in der sie sich bei ihren Sitznachbarn Hilfe holen, indem sie das Problem, an dem sie nicht weiter kommen, in Worte fassen. Helfende und hilfesuchende Kinder müssen wechselseitig Bedürfnisse und Wünsche erkennen und achten ("Urteilen und Handeln", Sachunterreicht) und verschiedene Lösungen kontrovers diskutieren ("Kommunikation", Sachunterricht).

Beim Austeilen der Tablets werden Regeln zum sachgerechten Umgang mit empfindlichen technischen Geräten besprochen ("Technik", Sachunterricht). Zweierteams berichten am Ende der Stunde vereinzelt über Konkurrenz um die Tablet-Ressource. Der Lehrer animiert dazu, Kompromisse zu finden, die den Konflikt lösen, bspw. durch Vereinbarung von abwechselnden Nutzungsperioden gleicher Dauer ("Gesellschaft und Politik", Sachunterricht). Am Ende der Stunde kann das Ausschalten der Tablets dazu genutzt werden, Energieverbrauch als unmittelbar erfahrbaren Umweltaspekt zu thematisieren ("Natur", Sachunterricht). Wer das Ausschalten vergisst, schädigt die Umwelt und sich selbst, weil er in der nächsten Stunde kein aufgeladenes Tablet nutzen können wird. In unserem Fall haben wir diesen Aspekt jedoch aus Zeitgründen ausgelassen.

# <span id="page-11-0"></span>**5 Unterrichtseinheit 2**

### **5.1 Vorbereitungen**

Alle in ScratchJr verfügbaren Programmierbausteine drucken wir auf je einer DIN A4 Seite aus. Außerdem bereiten wir auf dem Lehrernotebook zwei ScratchJr-Projekte vor.

# **5.2 Ablauf**

Diese Unterrichtseinheit und alle weiteren verlaufen in immer ähnlicher Form (vgl. [Abb. 3\)](#page-11-1). Im Steh- oder Sitzkreis wiederholen wir Aspekte vom letzten Mal. Danach führen wir neue Inhalte (z. B. neue Bausteine oder eine neuartige Projektaufgabe) ein. In der Regel findet diese zweite Phase gemeinsam im Halbrund vor dem Smartboard statt, manchmal auch noch im Sitzkreis. Daran schließt sich eine individuelle Arbeitsphase mit dem Tablet an, die wir nur manchmal durch frontale Elemente unterbrechen. Den Abschluss bildet eine Phase, in der wir häufig Gelegenheit geben, Ergebnisse mit den anderen Kindern zu teilen.

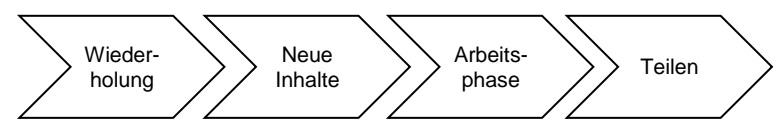

Abb. 3: Üblicher Ablauf einer Stunde

<span id="page-11-1"></span>Heute erinnern wir in der Wiederholungsphase an den Zusammenhang zwischen dem Spiel "Kommando Pimperle" und dem Programmieren. Außerdem erinnern wir an die gelernten Bausteine, indem wir diese auf Papier hochhalten, besprechen, und der Reihe nach an die Tafel pinnen.

Noch im Sitzkreis führen wir vier neue Bausteine ein (Springen, Zurück zum Ausgangspunkt, Drehen im/gegen den Uhrzeigersinn). Die Drehbefehle illustrieren wir mit einem hochgehaltenen Stofftier, dass sich jedes Mal beim Antippen des entsprechenden DIN A4 Blattes ein wenig dreht. Eine von der Wand genommene, neben die beiden Befehle gehaltene Wanduhr illustriert die Begriffe im/gegen den Uhrzeigersinn.

Zurück an den Plätzen spielen nacheinander zwei ausgesuchte Kinder mit der Klasse "Kommando Pimperle". Die beiden Kinder müssen die Befehle laut rufen ("verständlich programmieren"), damit die anderen Kinder (Computer) diese befolgen können.

Vor dem Smartboard versammelt müssen die Kinder ein im Vollbildmodus gestartetes Programm "erraten". Sie sehen nur den Ablauf des Programms, nicht aber die verwendeten Programmbausteine. Zuerst raten sie ein Programm mit bekannten Bausteinen. Danach ein längeres und schwierigeres mit Spring- und Drehbefehlen. Die Reihenfolge der Bewegungen ("ist die Katze erst gesprungen und hat sich dann gedreht, oder umgekehrt?") sollen sich die Kinder merken und wiedergeben. Die Lösung erfolgt im Anschluss, indem das dahinter stehende Programm gezeigt und Schritt für Schritt in seinen Einzelbausteinen erläutert wird. Dabei kommt auch wiederholt der "Zurück zum Anfangspunkt"-Baustein zum Einsatz.

Der Drehbefehl erfordert gesonderte Erläuterungen. Die Katze muss 12 Befehle für eine Drehrichtung erhalten, um sich um 360 Grad zu drehen. Die Uhranalogie drängt sich auf.

Schließlich fügt der Lehrer eine zweite Figur (Hund) hinzu und programmiert mit den Kindern gemeinsam den Weg der Katze zum Hund. Es wird erfahrbar, dass man die Katze und nicht den Hund programmieren muss. Jede Figur hat ein eigenes Programm.

In der anschließenden Arbeitsphase fügen die Kinder drei Figuren ein. Eine der Figuren soll zur zweiten und dann zur dritten laufen, hüpfen und sich drehen. Wir Betreuer unterstützen, wo wir gebraucht werden. In dieser Phase des Projekts, in der wir selbst noch unsicher sind, was wir den Kindern zumuten können, sind wir froh, zu zweit zu sein. Mit mehr Routine wäre die Betreuung unter geringen Qualitätseinbußen auch alleine zu schaffen. Es wird stark heterogenes Leistungsvermögen der Kinder offenbar. Nach etwa 7 Minuten sind einige fertig, andere haben gerade erst angefangen. Die stärkeren Kinder erhalten eine neue Aufgabe: lasse die vergrößerte Katze von der unteren zur oberen Bildkante laufen, an der ein kleiner Hund platziert wird. Dabei wird die Katze immer kleiner, weil sie ja immer weiter weg läuft.

Am Ende der Arbeitsphase wird frontal die Auflösung besprochen, die die Kinder dann noch auf ihrem eigenen Tablet nachvollziehen dürfen. Die zweite Unterrichtseinheit hat insgesamt 70 Minuten gedauert.

### **5.3 Neue Wirkungen**

Die schon bei der ersten Unterrichtseinheit beschriebenen Kompetenzen werden auch in der zweiten und vielen weiteren Unterrichtseinheiten unverändert gefördert. Darüber hinaus schlagen die Drehbefehle eine Brücke zu "Zeit und Geschichte" im Sachunterricht, in dem es auch um das Ablesen der Uhr geht.

Die aufmerksame Beobachtung der aufeinander folgenden Bewegungen der Katze fördern Kompetenzen der Dimension "Wahrnehmung" (Kunst). Die Zusatzaufgabe der perspektivischen Verkleinerung fördert ebenfalls inhaltsbezogene Kompetenzen des Fachs Kunst ("Wahrnehmen" und "Bildhaftes Gestalten").

Die Aufgabe, in der eine Figur mehrere andere Figuren abläuft, schärft den Sinn für die "Sequenz" als wichtiges grundlegendes Gestaltungselement, welches insb. beim Verfassen von Texten ("Schreiben", Deutsch) und darüber hinaus bei jeder Planungshandlung zum Einsatz kommt.

# <span id="page-12-0"></span>**6 Unterrichtseinheit 3**

### **6.1 Ablauf**

Die Kinder spielen am Sitzplatz "Kommando Pimperle", diesmal allerdings in einer Version, in der die Kinder den Befehl nur befolgen dürfen, wenn der Spielleiter dem Befehl das Wort "Kommando" voran stellt. Dann werden zwei neue Bausteine als DIN A4 Blätter eingeführt: die grüne Fahne zum Starten eines Programms und der rote Endebaustein. Die naheliegende Analogie zu den Farben der Ampel wird thematisiert.

Vor dem Smartboard versammelt programmiert der Lehrer mit den Schülern zusammen zwei Figuren, die sich von links und rechts kommend in der Mitte treffen sollen. Die Kinder lernen experimentell, dass sich die Programme bisher nur einzeln starten lassen. Mit voran gestellter grüner Fahne lassen sich beide Programme gleichzeitig starten.

Am Platz programmieren die Kinder ein Programm nach, das der Lehrer vorne "vormacht": drei Figuren veranstalten ein Wettrennen, in welchem alle drei gleichzeitig die Ziellinie überqueren und folgerichtig alle drei anschließend einen Freudensprung ausführen.

In der anschließenden Arbeitsphase programmieren die Kinder eine selbst erdachte Geschichte mit mindestens drei Figuren, in der sie alle bisher erlernten aber auch neue Bausteine nutzen dürfen. Stärkere Kinder überlassen wir in dieser Phase ihrer eigenen Kreativität, schwächere Kinder erhalten in dieser Phase intensivere Unterstützung. Die durch die Leistungsschere in der letzten Stunde aufgelaufenen Unterschiede im Wissensstand versuchen wir so wieder etwas anzugleichen.

Nun dürfen einige freiwillige Kinder ihr Programm vor allen Kindern vorführen ("teilen"). Sie sollen beschreiben, was man während des Programmablaufs sieht und was sie sich dabei gedacht haben.

Zum Schluss stellen wir einen Bezug zwischen dem Wort "Kommando" im Pimperle-Spiel und der grünen Fahne her. Erst mit dem Wort "Kommando" befolgten die Kinder ihre Befehle. Und erst mit der grünen Fahne befolgen die Figuren ihre Befehle. Beim Einsammeln der Tablets zählen wir 75 Minuten für diese Unterrichtseinheit.

### **6.2 Neue Wirkungen**

Während des Teilens übten einige Kinder das Sprechen vor einer größeren Gruppe während die anderen zuhörend verstehen mussten ("Sprechen und Zuhören", Deutsch).

Die Kinder durften in der heutigen Arbeitsphase weitgehend selbständig und problembezogen lernen. Sie waren aufgefordert, eine selbst erdachte Geschichte mit soeben erlerntem Vorwissen zu verknüpfen. Das im Wettrennen-Beispiel erworbene Wissen diente dabei als Basis für die Lösung eines neuen Problems ("Lernstrategien", Deutsch und Sachunterricht).

Während der Erstellung einer eigenen Geschichte, entwickelten die Kinder Hypothesen und überprüften sie, planten ein Experiment, führten es durch und werteten es aus, durchdachten verschiedene Problemlösungsmöglichkeiten und handelten entsprechend ("Erkenntnisgewinnung", Sachunterricht und Kunst).

# <span id="page-13-0"></span>**7 Unterrichtseinheit 4**

### **7.1 Vorbereitungen**

Wir bereiten drei Arbeitsblätter vor. Das erste widmet sich der Wiederholung von Bekanntem, das zweite (s. [Abb. 4\)](#page-15-0) nutzt einen neuen Baustein "Verschwinden", das dritte soll Möglichkeiten für die selbständige Erkundung weiterer Bausteine bieten. Die Arbeitsblätter zeigen je eine Bildergeschichte und den dazu gehörigen Text. Der Text soll das Leseverständnis trainieren.

### **7.2 Ablauf**

Vor dem Smartboard wiederholt der Lehrer am Beispiel eines gemeinsam entwickelten Programms mit zwei Figuren bisher Gelerntes. Außerdem führt er zwei neue Bausteine "Verschwinden" und "Erscheinen" ein. Die Kinder unterstützen den Lehrer aktiv am Smartboard. Außerdem demonstriert der Lehrer, wie man Hintergrundbilder in ScratchJr nutzt.

Danach zeigt der Lehrer nacheinander die Programme des ersten und des zweiten Arbeitsblattes im Vollbildmodus. Die Kinder sollen die gesehenen Programmabläufe beschreiben.

Die Kinder erhalten dann den Auftrag, die nebeneinander an die Tafel gepinnten Arbeitsblätter der Reihe nach am Tablet zu bearbeiten. Das dritte Arbeitsblatt zeigt eine Szene auf dem Fußballplatz, was natürlich gleich bei einigen Kindern Begeisterung auslöst. Dieses letzte Arbeitsblatt kommt aber erst dran, wenn die ersten beiden geschafft wurden.

In der Arbeitsphase geht die schon beobachtete Schere im Leistungsvermögen auf. Einige Kinder schaffen alle drei Arbeitsblätter, einige nur eines. Wir betreuen individuell. Diese Phase wäre auch gut mit einer Betreuungsperson zu meistern gewesen.

Spontan entscheiden wir, weil die Arbeit bei vielen so gut voran ging, den Zeicheneditor frontal zu demonstrieren und dann in einer verlängerten Arbeitsphase von den Kindern erkunden zu lassen. Wir zeigen dabei auch, wie man Fotos mit der Tablet-Kamera anfertigt und als Figur realisiert.

In der anschließenden Arbeitsphase lassen einige Kinder ihrer Kreativität unter Einsatz von Kamera und Zeicheneditor freien Lauf. Andere Kinder bearbeiten lieber ein Arbeitsblatt weiter.

Zum Schluss teilen die Kinder ihre Ergebnisse mit den anderen, indem sie sie vorführen. Ein Kind hat die Fußballszene vertont und "Gewonnen" mit dem ScratchJr-Stimmenrekorder aufgenommen. Hier hat unser Plan, zum Erkunden zu ermuntern, funktioniert. Auch diese Unterrichtseinheit hat wieder 75 Minuten gedauert.

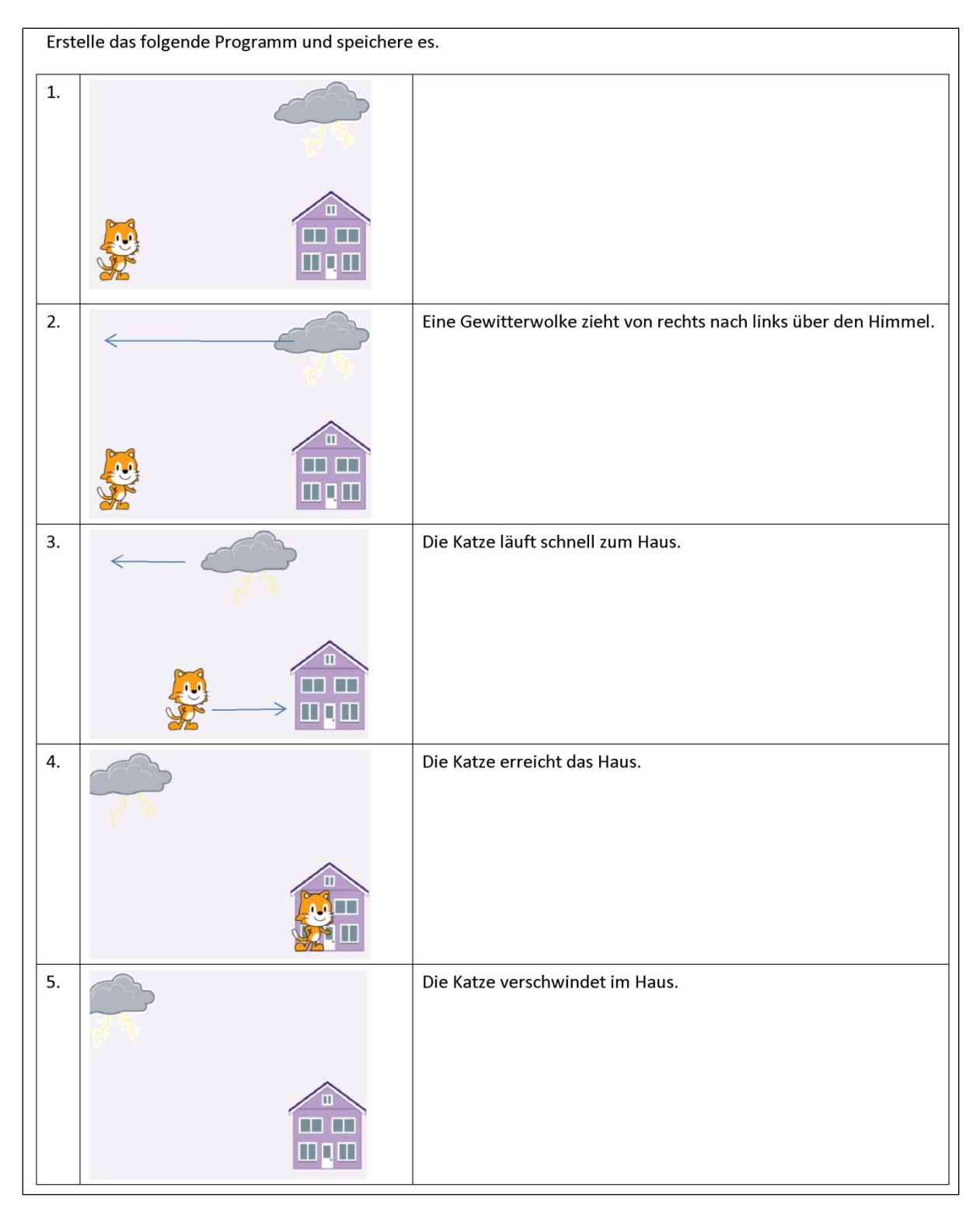

Abb. 4: Arbeitsblatt (Beispiel)

### <span id="page-15-0"></span>**7.3 Neue Wirkungen**

Heute haben wir recht erfolgreich divergent binnendifferenziert, und zwar über die Quantität der zu bearbeitenden geschlossenen Aufgaben.

Die rechte Spalte der Arbeitsblätter fördert Leseverständnis. Nur wenn die Bedeutung des Textes zusammen mit der Bildspalte exakt erfasst wurde, sind die Kinder in der Lage, das richtige Programm dazu zu schreiben ("Lesen", Deutsch). Eine interessante Variante des

Arbeitsblattes, welches Binnendifferenzierung per Aufgabenqualität ermöglichen würde, wäre eines, in der die Bildspalte fehlt.

Eine weitere interessante Variante des Arbeitsblattes wäre, die rechte Spalte wegzulassen, und die Aufgabe zu erteilen, die Bildgeschichte in einen Aufsatz zu übertragen, wobei die Kinder zu jedem Bild einen Satz schreiben müssten ("Schreiben", Deutsch). Diese Variante haben wir noch nicht eingesetzt, weil es unsere Kinder vermutlich noch überfordern würde.

Der Zeicheneditor und die Kamera wurden für die Erkundung der Möglichkeiten von ScratchJr für "bildhaftes Gestalten" (Kunst) genutzt. Hier bestehen noch Ausbaumöglichkeiten, die wir bisher nicht genutzt haben. Es ließe sich etwa ein im Kunstunterricht erstelltes Kunstwerk per Kamera in eine ScratchJr-Geschichte integrieren. Das Kunstwerk würde dadurch zum Leben erweckt. Denkbar wäre, einen Teil des Gestaltungsprozesses mit Papier, Farben und Schere zu erledigen und einen weiteren Teil durch elektronische Bearbeitung des fotografischen Abbilds. Die diesbezügliche Planung, Durchführung und Reflexion würde prozessbezogene Kompetenzen im Fach Kunst fördern ("Erkenntnisse gewinnen" und "Lernstrategien erwerben").

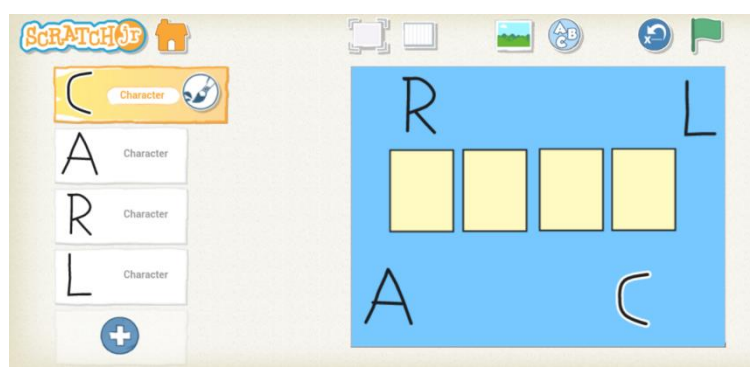

# <span id="page-16-0"></span>**8 Unterrichtseinheit 5: Worträtsel**

Abb. 5: Worträtsel

### <span id="page-16-1"></span>**8.1 Vorbereitungen**

Auf dem Lehrernotebook erstellen wir zwei Szenarien. Das erste ist in [Abb. 5](#page-16-1) dargestellt. Sowohl das Hintergrundbild (vier Kästchen) als auch die vier Buchstaben zeichnen wir mit dem ScratchJr-Zeicheneditor. Die ersten beiden Buchstaben C und A programmieren wir so, dass sie auf direktem Wege in das erste bzw. zweite Kästchen "laufen". Die beiden weiteren Buchstaben werden später gemeinsam mit den Kindern programmiert. Das zweite Szenario (ohne Abbildung) stellt das Wort "AFFE" dar, wobei die vier Buchstaben unter Nutzung verschiedenster Befehle sich hüpfend und drehend in ihre Kästchen bewegen.

### **8.2 Ablauf**

Vor dem Smartboard versammelt rätselt die Klasse, welches Wort die vier verstreut liegenden Buchstaben des ersten Szenarios wohl darstellen. Als Hilfestellung lässt der Lehrer das Programm im Vollbildmodus laufen und die Kinder beobachten, wie C und A an ihre Plätze wandern. Die Kinder erraten "CARL"<sup>7</sup>.

Gemeinsam mit den Kindern programmiert der Lehrer die beiden verbleibenden Buchstaben unter Einsatz der bisher erlernten Bausteine, so dass diese ihre Kästchen erreichen.

 7 Tatsächlich haben wir in unserem Projekt nicht "CARL", sondern den Namen eines Kindes der Klasse genommen. In der Darstellung in diesem Bericht ersetzen wir alle Namen realer Kinder durch frei erfundene Namen.

Für die nun anschließende Arbeitsphase ergeht der Auftrag, den eigenen Namen in ScratchJr zu realisieren. Lange Namen sollen durch Spitznamen ersetzt werden. Einige Kinder schaffen diese Aufgabe in 15 Minuten. Viele andere sind überfordert und machen viele Fehler. Eine kleine Auswahl: Buchstaben werden in den Hintergrund oder alle in eine Figur gezeichnet, Buchstaben und Kästchen wurden in derselben oder in kontrastarmen Farben gezeichnet, Buchstaben werden bei Fehlversuchen "von Hand" zurück geschoben, statt den "Zurück zum Anfangspunkt"-Befehl zu nutzen.

Wir müssen die Arbeitsphase unterbrechen und auf die Fehler frontal eingehen. Danach helfen die stärkeren den schwächeren Kindern.

Als etwa die Hälfte der Kinder mit der Aufgabe fertig ist, erhalten diese eine neue Aufgabe, während die anderen weiterarbeiten. Die Kinder sollen sich ein Wort ausdenken oder in der Wörterliste (s. Deutschunterricht) nachschlagen und dann ein Worträtsel für dieses Wort programmieren. Die Buchstaben sollen nicht auf direktem Weg, sondern auf möglichst verschlungenen Pfaden, hüpfend, drehend, verschwindend und wieder auftauchend, anwachsend und schrumpfend zum Ziel "tanzen". Das vorbereitete "AFFE"-Szenario dient der Illustration.

Am Ende der Stunde teilen die Kinder wieder gut gelungene Ergebnisse mit den anderen. Alle sind mit der ersten Aufgabe fertig geworden, einige Kinder auch mit der zweiten Aufgabe. Das alles hat heute etwa 80 Minuten gedauert.

### **8.3 Neue Wirkungen**

Die Kinder mussten heute Wörter in Einzelteile zerlegen ("Sprache und Sprachgebrauch untersuchen", Deutsch). Viele Kinder waren gezwungen, ihre Probleme mit dem Editor in Fragen zu fassen ("Kommunikation", Sachunterricht). Wörter für die zweite Aufgabe wurden in einem Wörterbuch nachgeschlagen ("Fachbezogene Methoden und Arbeitstechniken", Deutsch). Einige Kinder erörterten die Erkenntnis, dass das Wort Frank mit einer Silbe nicht weniger Buchstaben besitzt als das aus zwei Silben bestehende Wort Lola ("Sprache und Sprachgebrauch untersuchen", Deutsch). Es wurde mit Farben im Hinter- und Vordergrund experimentiert. Dabei wurden harmonierende und nicht harmonierende Kombinationen erprobt ("Beurteilen und Bewerten", Kunst).

Unser Vorgehen in dieser Unterrichtseinheit war rückblickend nicht optimal. Viele Kinder waren zu Beginn überfordert. Die Betreuung durch eine Person wäre in dieser Phase kaum möglich gewesen. Bei einer Wiederholung würden wir diese Unterrichtseinheit stärker strukturieren und mit Arbeitsmaterial unterfüttern (erst den Hintergrund erstellen, dann die Buchstaben zeichnen, dann die Buchstaben bewegen, dazwischen jeweils Zäsuren).

# <span id="page-17-0"></span>**9 Unterrichtseinheit 6**

### **9.1 Ablauf**

Die letzte Unterrichtseinheit war für einige Kinder teilweise frustrierend. In Unterrichtseinheit 6, die der Lehrer diesmal alleine bestreitet, bespricht er mit den Kindern, was beim letzten Mal gut lief und was nicht. Die Kinder werden gefragt, wo sie Probleme hatten. Hauptprobleme waren die schwierige Unterscheidung der Editoren für Hintergrundbild und Figuren sowie die Schwierigkeit in Zweierteams sich mit je einem Tablet zu arrangieren.

Nach der Feedbackphase programmiert der Lehrer heute mit den Kindern eine einfache Version eines Worträtsels ohne Hintergrundbild. Ohne Ablenkungen durch eigene Tablets können die Kinder so gut auf ein homogeneres Wissensniveau gebracht werden. Als zusätzliches kreatives Element "verschönern" der Lehrer und die Kinder die verwendeten

Buchstaben mit mehreren Farben. In dieser etwa 30 Minuten dauernden Unterrichtseinheit gibt es keine individuelle Arbeitsphase.

### **9.2 Wirkungen**

Wir haben erfahren, dass jedes Kind ein eigenes Tablet benötigt. Konkurrenz um ein gemeinsam genutztes Tablet reduziert den Lernerfolg nach Wahrnehmung der Kinder erheblich. Erneut konnte an dieser Stelle jedoch über Konflikte und Möglichkeiten zu deren Lösung diskutiert werden ("Gesellschaft und Politik", Sachunterricht).

# <span id="page-18-0"></span>**10 Unterrichtseinheit 7**

### **10.1 Ablauf**

In dieser Unterrichtseinheit wird fast ausschließlich individuell mit dem Tablet gearbeitet. Die offen gestellte Aufgabe lautet: beschäftigt Euch mit Worträtseln; erstellt eigene Worträtsel und verschönert diese; verwendet ggf. einen Hintergrund.

Aus organisatorischen Gründen verteilte sich die Unterrichtseinheit 7 auf zwei Tage. Am ersten Tag (Dauer ca. 40 Minuten) war der Lehrer auf sich alleine gestellt. Am zweiten Tag (Dauer ca. 40 Minuten) waren wir wieder zu zweit vor Ort.

Die erwartungsgemäß sehr unterschiedlichen Ergebnisse können wir teilweise im Klassenraum in individuellen Gesprächen würdigen, teilweise verschieben wir die Würdigung auf die weiter unten beschriebene Adventsfeier.

#### **10.2 Wirkungen**

Wir Betreuer haben in dieser Unterrichtseinheit Zeit, die Kinder individuell zu unterstützen. Insb. schwächere Schülerinnen und Schüler haben davon profitiert. Aber auch stärkere Schülerinnen und Schüler haben profitiert, weil sie sich so richtig in ScratchJr mit allem bisher Gelernten kreativ "austoben" konnten. Die erreichten Ergebnisse sind sehenswert.

Nach der anfänglichen Skepsis angesichts teilweise frustrierter Kinder am Ende von Unterrichtseinheit 5 haben wir nun das Blatt gewendet. Dazu war zusätzlicher Zeiteinsatz notwendig. Rückblickend werten wir den Unterricht hinsichtlich der Binnendifferenzierung als gelungen.

# <span id="page-18-1"></span>**11 Adventsfeier**

### **11.1 Ablauf**

Im Rahmen einer Adventsfeier, bei der Kinder, Eltern und teilweise weitere Verwandte anwesend sind, werden einige besonders gelungene Worträtsel präsentiert und vom Publikum erraten. Anschließend erhalten die Kinder Gelegenheit, ihren Eltern am Tablet das bisher Erreichte im Zwiegespräch zu demonstrieren.

### **11.2 Neue Wirkungen**

Alle Kinder, die schwächeren und die stärkeren, erhalten Lob von ihren Eltern, als sie durchaus mit Stolz ihre Ergebnisse präsentieren. Diese Erfahrung kommt selbstverständlich der Motivation und dem Lernprozess zugute.

Von Eltern erhaltenes Feedback an uns Veranstalter offenbart eine durchweg positive Einstellung gegenüber unserem Projekt, welches bis zu diesem Zeitpunkt nicht offiziell kommuniziert worden war.

# <span id="page-19-0"></span>**12 Weitere Unterrichtseinheiten**

In weiteren seit der Adventsfeier durchgeführten Unterrichtseinheiten ließen wir die Kinder Verkehrsteilnehmer in verschiedenen Geschwindigkeiten simulieren, Sprechblasen mit Text befüllen, Hintergrundbilder in allen Einzelheiten mündlich beschreiben, Lage- und Größenbeziehungen in Worte fassen, Pflanzen in verschiedene Größenklassen einordnen, usf. Zum Fach Musik haben wir bisher keine besonderen Bezüge aufgebaut. Denkbar wäre jedoch, Klänge und Alltagsgeräusche in einer vorgeführten Animation wahrzunehmen bzw. in eine solche selbst einzubauen. Auch wäre denkbar, Klänge und Geräusche in einer ästhetischen Abfolge anzuordnen und mit Bewegungen von Figuren in Beziehung zu setzen.

# <span id="page-19-1"></span>**13 Verwandte Arbeiten**

In diesem Abschnitt stellen wir Bezüge zu einigen verwandten Arbeiten her. Einerseits zitieren wir Arbeiten, die die Situation der Informatik in der Grundschule und in weiter führenden Schulen analysieren. Andererseits vergleichen wir die in vielen Arbeiten dokumentierte Motivation für Informatik in der Schule, welche von der Technik-Nachwuchsförderung über interdisziplinäre Aspekte bis hin zur Betonung des allgemeinbildenden Charakters reicht.

Mit der Situation der Informatik an Schulen in Deutschland und Europa und den Zielen, die informatische Bildung hat oder haben sollte, beschäftigen sich inzwischen nicht nur Fachmedien der Informatikdidaktik, sondern verstärkt Tages- und Wochenzeitungen, auflagenstarke Computerzeitschriften und Online-Medien von hoher Reichweite [\[5\]](#page-22-15) [\[9\]](#page-22-16) [\[2\]](#page-22-17) [\[6\].](#page-22-18) Die Diskussion dreht sich häufig um Fragen wie: Müssen alle Schülerinnen und Schüler lernen, IT-Systeme zu beherrschen, oder reicht eine Nutzungs- und Bedienkompetenz in der Breite aus? In welchem Alter sollten Kinder mit Informatik in der Schule beginnen? Welche gesellschaftliche Relevanz hat Informatik in der Schule? Welche Wirkungen auf den Arbeitsmarkt werden beabsichtigt bzw. befürchtet?

Im hier vorliegenden Beitrag fokussieren wir neben den natürlicherweise der Informatik zugeschriebenen Kompetenzen (spezifizieren, analysieren, modellieren, etc.) auf Kompetenzen, die in Lehrpläne anderer Unterrichtsfächer hineinwirken. Ähnlich enthält ein zu ScratchJr erhältliches Buch [\[3\]](#page-22-19) Passagen, in denen unter der Überschrift "Making Connections" kurz auf Bezüge zu anderen Fächern hingewiesen wird. Im Vordergrund steht jedoch die Darstellung der verschiedenen Funktionen von ScratchJr.

Informatik in der Schule zielt einerseits und naheliegend auf informatische Bildung für Schülerinnen und Schüler. Häufig steht dahinter der Wunsch, die unbefriedigende Nachwuchssituation in der Informatik und den daraus resultierenden Mangel an Fachkräften zu bekämpfen [\[23\].](#page-23-6) Viele Arbeiten beschäftigen sich mit der Analyse der Mangelsituation. In [\[22\],](#page-23-5) S. 59, werden drei Faktoren für MINT-Interesse und -Berufswahl genannt: "frühe Begegnung und spielerische Auseinandersetzung mit Technik", "einzelne Schlüsselerlebnisse, in denen Technik punktuell als interessant und herausfordernd erlebt wird" und "kontinuierliche, didaktisch gut aufbereitete Technikbildung in der Schule". Die regelmäßige Beschäftigung mit ScratchJr liefert einen Beitrag zu allen drei genannten Einflussfaktoren.

Im vorliegenden Beitrag schlagen wir vor, Grundschülerinnen und Grundschüler mit der Computerprogrammierung zu konfrontieren. Inwiefern befassen sich Grundschulen schon heute mit informatischer Bildung? Rennen wir mit unserem Vorschlag "offene Türen ein"? Aus [\[29\]](#page-23-7) stammt die Aufstellung in [Tabelle 2,](#page-20-0) der man informatische Vorbildung ("welcher

Form auch immer") in den einzelnen Bundesländern entnehmen kann. Die Lerninhalte sind dabei fokussiert auf einen spielerischen Umgang mit Lernprogrammen, ein grundlegendes Verständnis des Computers als Arbeitsmittel sowie eine angemessene Mediennutzung. Fundamentale Ideen der Informatik kommen nicht vor.

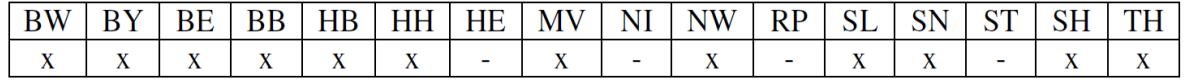

Tabelle 2: Informatische Vorbildung in der Grundschule nach Bundesländern [\[29\]](#page-23-7)

<span id="page-20-0"></span>Ist es also zu früh, bereits in der Grundschule mit Technikbildung zu beginnen? Sind Informatikkonzepte zu abstrakt, um von Grundschülern erfasst zu werden? Die Gesellschaft für Informatik hat im Januar 2008 "Grundsätze und Standards für die Informatik in der Schule<sup>48</sup> formuliert [\[4\].](#page-22-11) Der Vorschlag fokussiert auf Schülerinnen und Schüler ab Klasse 5. Einige der dort beschriebenen Kompetenzen für Fünftklässler sind jedoch nach unserer Meinung auch schon für Grundschulkinder erlernbar. Insbesondere algorithmische Kompetenzen, also das Verstehen und Anwenden von Handlungsvorschriften, sind gut mit der Erfahrungswelt der Kinder zu verknüpfen (Zusammenbau eines Modellfahrzeugs, Kochen eines kleinen Gerichts nach Rezept, etc.)

In [\[4\]](#page-22-11) werden Argumente ausgeführt (S. 9f), weshalb Technik zur Allgemeinbildung gehört und warum Informatik hier gute Beiträge leisten kann. Obwohl die Argumente dort als Einleitung und Rechtfertigung für Bildungsstandards der Sekundarstufe I dienen, lässt sich diese Argumentation problemlos auf die Grundschule ausdehnen. Bildung kann "als Aneignung der die Menschen gemeinsam angehenden Frage- und Problemstellungen ihrer geschichtlich gewordenen Gegenwart und der sich abzeichnenden Zukunft" verstanden werden. Die technische geprägte Welt und die eigene Rolle darin zu reflektieren ist neben der Vermittlung der fachlichen Inhalte auch Aufgabe von schulischer Bildung. "Nur in diesem Fach (dem Fach Informatik, Anm. d. Autoren) können die Schülerinnen und Schüler erproben, ob die konstruktive Arbeit mit technischen Werkzeugen für sie möglich und attraktiv, eben eine Lebensperspektive ist" [\[20\].](#page-22-20)

Auch der interdisziplinäre Charakter der Informatik wird in [\[4\]](#page-22-11) betont. Wird der Informatikunterricht interdisziplinär angelegt, ergeben sich alleine daraus "eine Fülle an Kompetenzen, beispielsweise konstruktives Vorgehen, präzises Analysieren, klares Spezifizieren, zielführendes Modellieren, Implementieren zumindest von Prototypen, Orientieren an den Anforderungen der Benutzer, systematisches Planen, Arbeiten im Team, rasches Umsetzen neuester Erkenntnisse, Erstellen und Nutzen digitaler Hilfsmittel" [\[4\].](#page-22-11) Es wird weiter betont, dass informatische Kompetenzen für alle Unterrichtsfächer relevant sind. Nicht jedoch wird thematisiert, dass Informatik-bezogene Projekte im Unterricht die ureigenen Kompetenzen jedes einzelnen Unterrichtsfaches stärken können.

"CSUnplugged" verfolgt die Idee, Inhalte der Informatik an Grundschüler ohne den Einsatz von technischen Geräten zu vermitteln. In [\[7\]](#page-22-10) und unter http://csunplugged.org/ finden sich viele Projektideen, die Kinder auch im Grundschulalter bereits spielerisch an Informatikkonzepte heran führen sollen. Beispiele reichen vom Verstehen von Dualzahlen mit Hilfe von einfachen Punktekarten bis zum Tanz durch ein Sortiernetzwerk [\[30\].](#page-23-8) Neben den vermittelten Konzepten der Informatik wird in [\[7\]](#page-22-10) jeweils auch auf Effekte auf die Kompetenzentwicklung in anderen Unterrichtsfächern ("curriculum links") hingewiesen. Letztere stehen in der Darstellung jedoch nicht im Vordergrund.

Großbritannien unterrichtet seit 2014 verpflichtend alle Schülerinnen und Schüler ab der ersten Klasse im Fach "Computing". Das Projekt Barefoot / Computing at school (CAS) [\[1\]](#page-22-21) bietet Grundschullehrkräften Materialien und Unterrichtsvorschläge an, welche zur Förderung von informatiknahen Kompetenzen in Bereichen wie Logik, Algorithmen, Muster, Abstraktion und Zerlegung geeignet sind.

-

<sup>&</sup>lt;sup>8</sup> http://www.informatikstandards.de/

Den interdisziplinären Charakter der Informatik hebt [\[32\]](#page-23-9) hervor: "One can major in computer science and do anything. One can major in English or mathematics and go on to a multitude of different careers. Ditto computer science. One can major in computer science and go on to a career in medicine, law, business, politics, any type of science or engineering, and even the arts." Alle Kinder sollten als zusätzliche Kompetenz neben Lesen, Schreiben und Arithmetik die Kompetenz des "Computational thinking" entwickeln. Computational thinking beinhaltet [\(\[32\],](#page-23-9) Übersetzung durch die Autoren) die Lösung von Problemen, den Entwurf von Systemen und das Verstehen menschlichen Verhaltens unter Rückgriff auf solche Konzepte, die von grundlegender Bedeutung in der Informatik sind. Wing stellt beispielhaft Analogien zwischen Alltagssituationen und Informatik-Konzepten her. Die Frage, ab wann sich der Kauf von Skiern gegenüber einer Ausleihe lohnt kann als Motivation für Online-Algorithmen dienen. Die Frage, warum das Telefon auch bei Stromausfall funktioniert, motiviert die Notwendigkeit von fehlertoleranten Systemen.

Während die beiden zuletzt genannten Beispiele für Grundschülerinnen und -schüler zu abstrakt sind, nennt [\[24\]](#page-23-10) einfachere Beispiele. So kann etwa die Großmutter, die einen Kuchen backen will und die "weiß, dass sie den Zuckerguss schon vorbereiten kann, während der Kuchen im Ofen ist" veranschaulichen, was sequenzielle und parallele Prozesse bedeuten. Repenning schlägt die Entwicklung von Computerspielen mit schrittweise komplexeren Spielkonzepten vor und versteht dabei Computational Thinking als übergreifendes Unterrichtsprinzip, welches genutzt werden kann, um verschiedenste Bereiche wie Sprachen, Gestalten, Musik, Sport, Mathematik, Naturwissenschaften, Technik, Informatik, ICT und Medien zu unterstützen. Der vorliegende Beitrag beschreibt in genau diesem übergreifenden Unterrichtssinne ein konkretes Projekt unter Einsatz von ScratchJr.

# <span id="page-21-0"></span>**14 Ausblick**

Im vorliegenden Beitrag haben wir an einem konkreten Projekt aufgezeigt, wie Aspekte aus verschiedenen Unterrichtsfächern unter Einsatz der Programmierumgebung ScratchJr ganzheitlich in einer zweiten Grundschulklasse vermittelt werden können. Die Kinder zeigen bisher erhebliche Begeisterung, wenn sie "endlich wieder mit ScratchJr" arbeiten dürfen. Die Eltern sind von dem Projekt angetan. Aufklärungsarbeit ist allerdings noch bzgl. der Ziele des Projekts zu leisten. So war einigen elterlichen Rückmeldungen zu entnehmen, dass der Unterschied zwischen der rein konsumierenden Verwendung einer Mathematik-Lernsoftware und der in hohem Grade gestalterischen Verwendung von ScratchJr nicht allen bewusst ist.

Weiterhin unserer Aufmerksamkeit bedarf die Herausforderung, den stark differierenden Leistungsvermögen der Schülerinnen und Schüler angemessen zu begegnen. Grundsätzlich sind wir diesbezüglich nicht entmutigt. Ein binnendifferenziert gestalteter Unterricht mit ScratchJr ist möglich und auch für eine auf sich alleine gestellte Lehrperson machbar.

Die Schule verfügt derzeit noch nicht über eigene Tablets. Die Zeit könnte hier für uns arbeiten. Als Beleg werten wir Initiativen wie den in [\[25\]](#page-23-11) beschriebenen Medienentwicklungsplan der Stadt Hannover, in dem perspektivisch alle Schülerinnen und Schüler ein Tablet zum Lernen erhalten sollen.

Wir führen das Pilotprojekt zunächst nur mit der Pilotklasse ab Februar 2016 fort. Inwiefern wir das Angebot auf mehrere Klassen ausdehnen können hängt von der Verfügbarkeit von Tablets und den betroffenen Lehrern ab, die wir nach Abschluss der ersten Projektphase "ins Boot holen wollen". Außerdem denken wir über eine Fortführung unter Einsatz von Scratch (Zielgruppe ab 8 Jahre) nach.

Die bisher im Projekt verwendeten Materialien sind in einem Online-Tagebuch des Projekts unter [\[13\]](#page-22-12) verfügbar.

# <span id="page-22-0"></span>**Literaturverzeichnis**

- <span id="page-22-21"></span>[1] Barefoot Computing, http://barefootcas.org.uk, 18.01.2016
- <span id="page-22-17"></span>[2] Biselli, A.: Medienkompetenz, quo vadis? Teil II: Informatik & Co. an deutschen Schulen – Bestandsaufnahme, https://netzpolitik.org/2014/medienkompetenz-quovadis-teil-ii-informatik-co-an-deutschen-schulen-bestandsaufnahme/, 21.03.2014.
- <span id="page-22-19"></span>[3] Bers, M. U., Resnick, M.: The Official ScratchJr Book, No Starch Press, San Francisco, 2015.
- <span id="page-22-11"></span>[4] Brinda, T., et al.: Grundsätze und Standards für die Informatik in der Schule. Bildungsstandards Informatik für die Sekundarstufe I. Beilage zu LOG IN 150,151/2008.
- <span id="page-22-15"></span>[5] Buhse, M.: Das digitale Einmaleins, http://www.zeit.de/2013/02/Schule-Estland-Programmieren, 3.01.2013.
- <span id="page-22-18"></span>[6] Barrein, B., Wiegand, D.: Pflichtfach Informatik. c't 23/2015, S. 84-89, 2015.
- <span id="page-22-10"></span>[7] Bell, T., Witten, I. H., Fellows, M.: CS Unplugged: An enrichment and extension programme for primary-aged students Computer Science Unplugged, Lulu.com, 2015
- <span id="page-22-3"></span>[8] Anybody can learn, https://code.org/, 18.01.2016.
- <span id="page-22-16"></span>[9] Curtis, S.: Teaching our children to code: a quiet revolution, http://www.telegraph.co.uk/technology/news/10410036/Teaching-our-children-to-codea-quiet-revolution.html, 4.11.2013.
- <span id="page-22-13"></span>[10] Curriculare Vorgaben  $\rightarrow$  Arbeitsforum  $\rightarrow$  Dokumente, http://nline.nibis.de/cuvo, 18.01.2016.
- <span id="page-22-5"></span>[11] Developmental Technologies Research Group at Tufts University: Animated Genres Classroom Curriculum for Grades K-2, http://www.scratchjr.org/curricula/animatedgenres/full.pdf, 16.03.2015.
- <span id="page-22-4"></span>[12] Flannery, Louise P., et al: Designing scratchjr: Support for early childhood learning through computer programming. In: Proceedings of the 12th International Conference on Interaction Design and Children. ACM, S. 1-10, 2013.
- <span id="page-22-12"></span>[13] Garmann, R.: C4C – code for competence, http://www.code4comp.wp.hshannover.de/, 26.01.2016
- <span id="page-22-7"></span>[14] Hromkovic J.: Lehrbuch der Informatik: Vorkurs Programmieren, Geschichte und Begriffsbildung, Automatenentwurf, Vieweg + Teubner, Wiesbaden, 2008.
- <span id="page-22-6"></span>[15] Hacker, D., Sommers, N.: A Writer's Reference, 7th ed., Bedford, St. Martin's, 2010.
- <span id="page-22-8"></span>[16] Jaitner, T.: Interkulturelles Lernen im Unterricht an der Grundschule, ibbw, Göttingen, 2005.
- <span id="page-22-2"></span>[17] Kauder, V., Hasselfeldt, G., Oppermann, T.: Antrag der Fraktionen der CDU/CSU und SPD an den Deutschen Bundestag: Durch Stärkung der Digitalen Bildung Medienkompetenz fördern und digitale Spaltung überwinden, http://dip21.bundestag.de/dip21/btd/18/044/1804422.pdf, 24.03.2015.
- <span id="page-22-9"></span>[18] Knuth, D.: Selected Papers on Computer Science, Cambridge University Press, 1996.
- <span id="page-22-14"></span>[19] Kommando Pimperle, http://www.gruppenspiele-hits.de/kreisspiele/kommandopimperle.html, 18.01.2016
- <span id="page-22-20"></span>[20] Modrow, E.: Theoretische Informatik mit Delphi für Unterricht und Selbststudium. Books on Demand, 2005.
- <span id="page-22-1"></span>[21] Modrow, E.: Zur Ordnungswirkung fundamentaler Ideen der Informatik am Beispiel der theoretischen Schulinformatik. Informatica Didactica, vol. 6, 2006.
- <span id="page-23-5"></span>[22] Ergebnisbericht Nachwuchsbarometer Technikwissenschaften, acatech und VDI München/Düsseldorf, 2009
- <span id="page-23-6"></span>[23] Pohl, W.: Informatik – kein Interesse? In (Thomas, M.): INFOS 2011, 14. GI-Fachtagung Informatik und Schule, GI, S. 15-19, 2011.
- <span id="page-23-10"></span>[24] Repenning, A.: Computational Thinking in der Lehrerbildung, Hasler-Stiftung, Bern, Januar 2015.
- <span id="page-23-11"></span>[25] Schinkel, A.: Schüler sollen mit Tablets lernen - und Eltern zahlen, http://www.haz.de/Hannover/Aus-der-Stadt/Uebersicht/Schueler-sollen-mit-Tabletslernen-und-Eltern-zahlen, 23.10.2015
- <span id="page-23-0"></span>[26] Schwill, A.: Fundamentale Ideen der Informatik. Zentralblatt für Didaktik der Mathematik 1, S. 20-31, 1993.
- <span id="page-23-2"></span>[27] Stern, E., Hardy, I.: Anspruchsvolle Lernaufgaben. In (Einsiedler, W., Götz, M., und weitere): Handbuch Grundschulpädagogik und Grundschuldidaktik, 3. Auflage, UTB, Stuttgart, 2011.
- <span id="page-23-1"></span>[28] Schwantner, U., Schreiner, C. (Hrsg.). PISA 2009. Internationaler Vergleich von Schülerleistungen. Leykam, Graz, 2010.
- <span id="page-23-7"></span>[29] Starruß, I.: Analyse der informatischen Bildung an allgemein bildenden Schulen auf der Basis der im Jahr 2010 gültigen Lehrpläne und Richtlinien. Dresden, 2010. TU Dresden, Didaktik der Informatik.
- <span id="page-23-8"></span>[30] Schesswendter, R., Wiegand, D.:Lauf, Algorithmus, lauf. c't 23/2015, S. 170-173, 2015.
- <span id="page-23-4"></span>[31] TechniKids – Naturwissenschaften für Nachwuchs-ForscherInnen, http://www.hshannover.de/gb/familienservice/technikids-nachwuchs-forscherinnengesucht/index.html, 18.01.2016
- <span id="page-23-9"></span>[32] Wing, J. M.: Computational thinking. Communications of the ACM, 49(3)/06, S. 33-35, 2006.
- <span id="page-23-3"></span>[33] Zukunftstag für Mädchen und Jungen, http://www.zukunftstag-fuer-maedchen-undjungen.de, 18.01.2016